## Clean Software Repositories

#### <span id="page-0-0"></span>Best practices for software repositories and bundled platforms.

Ole Reglitzki

May 20, 2017

Ole Reglitzki [Clean Software Repositories](#page-67-0) May 20, 2017 1 / 38

4日下

э

 $\equiv$ 

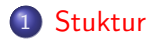

#### [Where should it be?](#page-11-0)

### [What is it for?](#page-30-0)

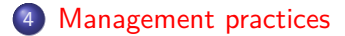

重

ロ }  $4$   $\overline{m}$  }  $4$   $\overline{m}$  }  $4$   $\overline{m}$  }

<span id="page-2-0"></span>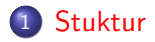

#### [Where should it be?](#page-11-0)

[What is it for?](#page-30-0)

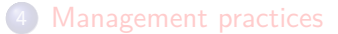

重

 $299$ 

イロト イ部 トイモ トイモト

#### <span id="page-3-0"></span>• Software repository

 $2990$ 

イロト イ部 トイヨ トイヨト

- Software repository
- **o** Issue tracker

 $2990$ 

イロト イ部 トイモ トイモト

- Software repository
- Issue tracker
- **Merge Requests**

 $2990$ 

イロト イ部 トイモ トイモト

- Software repository
- **o** Issue tracker
- **Merge Requests**
- Continuous Integration (Continuous Delivery)

4 0 8 →同→  $\rightarrow$   $\equiv$  一心 語 **B** 

 $\sim$ 

- Software repository
- **o** Issue tracker
- **•** Merge Requests
- Continuous Integration (Continuous Delivery)
- **Continuous Deployment**

4 0 8

 $\leftarrow$   $\equiv$ 

 $\sim$ 

 $\leftarrow$   $\overline{m}$   $\rightarrow$ 

 $\rightarrow$   $\equiv$ 

- Software repository
- **o** Issue tracker
- **•** Merge Requests
- Continuous Integration (Continuous Delivery)
- **Continuous Deployment**
- Wiki

4 0 8

 $\leftarrow$   $\equiv$ 

 $\leftarrow$   $\overline{m}$   $\rightarrow$ 

一心 語

 $\sim$ 

- Software repository
- **o** Issue tracker
- **•** Merge Requests
- Continuous Integration (Continuous Delivery)
- **Continuous Deployment**
- Wiki
- "Pages"

4日下

 $\leftarrow$   $\equiv$  $\triangleright$   $\rightarrow$   $\equiv$ 

- Software repository
- **o** Issue tracker
- **•** Merge Requests
- Continuous Integration (Continuous Delivery)
- **Continuous Deployment**
- Wiki
- "Pages"
- **•** Snippets

4日下

 $\leftarrow$   $\equiv$ 

 $QQ$ 

一心 語

 $\sim$ 

<span id="page-11-0"></span>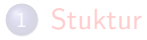

#### 2 [Where should it be?](#page-11-0)

#### [What is it for?](#page-30-0)

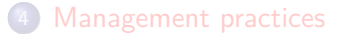

重

 $299$ 

イロト イ部 トイモ トイモト

#### Documentation

 $QQ$ 

◆ロ→ ◆個→ ◆君→ →君→ →君。

#### Documentation

⇒ API documentation: Wiki

#### $\Rightarrow$  Code documentation: Repository (within source code)

イロト イ押ト イヨト イヨト

#### Pending features (TODOs)

 $ORO$ 

イロト イ部 トイヨ トイヨト

#### Pending features (TODOs)

⇒ Issue tracker

画

 $2990$ 

 $4$  ロ }  $4$   $\overline{m}$  }  $4$   $\overline{m}$  }  $4$   $\overline{m}$  }

#### Software preview/presentation

 $2990$ 

イロト イ部 トイヨ トイヨト

#### Software preview/presentation

- ⇒ Short: Repository (README.md)
- ⇒ Long/Demo: "Pages"
- ⇒ Demo/Custom Domain: (Dedicated) Server

4日下

 $\rightarrow$   $\equiv$  $\triangleright$   $\rightarrow$   $\equiv$  D.

 $OQ$ 

#### License text

 $QQ$ 

イロトメ 御 トメ 君 トメ 君 トッ 君

License text

⇒ Repository

造

 $2990$ 

イロト イ部 トイモ トイモト

#### Screenshot (1080p)

一度。

 $QQ$ 

イロト イ部 トイヨ トイヨト

#### Screenshot (1080p)

- ⇒ Static distribution
- $\Rightarrow$  git lfs

 $\equiv$  990

イロト イ部 トイヨ トイヨト

#### Changelog

K ロ > K 個 > K 差 > K 差 > → 差 → の Q Q →

#### Changelog

#### ⇒ Repository

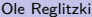

 $\equiv$  990

K ロ ▶ K 個 ▶ K 差 ▶ K 差 ▶

#### CI definition

K ロ > K 個 > K 差 > K 差 > → 差 → の Q Q →

#### CI definition

⇒ Repository

Ole Reglitzki [Clean Software Repositories](#page-0-0) May 20, 2017 12 / 38

Ε

 $ORO$ 

イロト イ部 トイヨ トイヨト

#### Sample applications

K ロ > K 個 > K 差 > K 差 > → 差 → の Q Q →

Sample applications

- ⇒ Short: Snippets
- $\Rightarrow$  Medium: Multi-file snippet platforms
- ⇒ Long: Separate repositories

4日下

 $\leftarrow$   $\overline{m}$   $\rightarrow$  $\rightarrow$  G.

Þ  $\sim$  $\rightarrow$   $\equiv$   $ORO$ 

#### Benchmarks

K ロ > K 個 > K 差 > K 差 > → 差 → の Q Q →

#### Benchmarks

⇒ Wiki

#### ⇒ Repository (README.md) if it's your entire marketing :D

イロト イ押ト イヨト イヨト

÷.  $2990$ 

<span id="page-30-0"></span>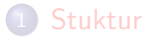

#### [Where should it be?](#page-11-0)

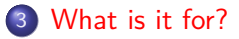

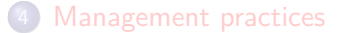

重

 $299$ 

イロト イ部 トイモ トイモト

#### <span id="page-31-0"></span>Environment Variables Private data, you may document them and set defaults thought.

• Runtime specific stuff (PORT, SECRET,...)

4 0 8

→ 何 ▶ → ヨ ▶ → ヨ

 $\Omega$ 

#### Repository

- <span id="page-32-0"></span>**•** Source code
- **a** Test code
- Files with special meaning
- NOT Dependency source code or binaries (if possible to resolve via buildfile)
- NOT Large files (git lfs is great!)
- NOT Passwords (if still in use)

-4 F

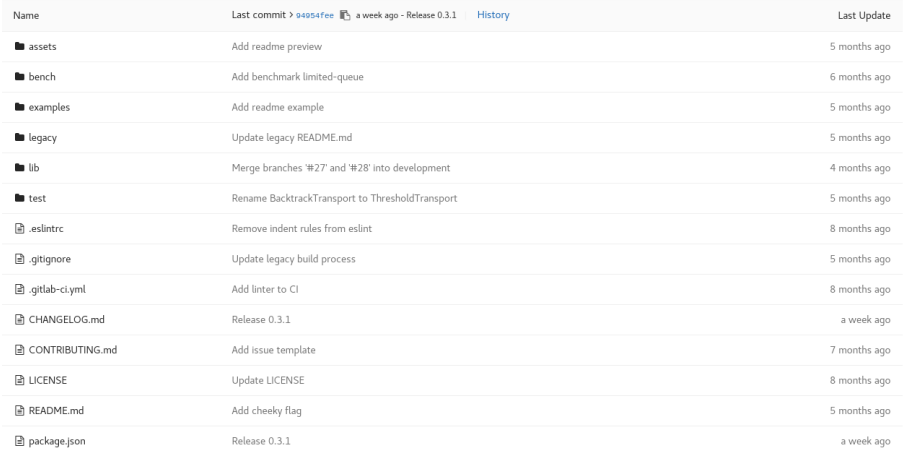

K ロ X × 伊 X × ミ X × ミ X → 「ミ → の Q Q →

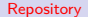

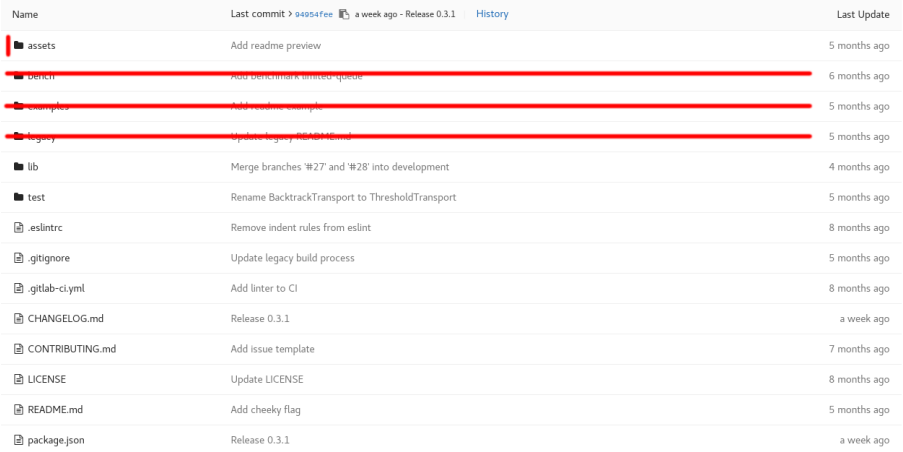

K ロ X × 伊 X × ミ X × ミ X → 「ミ → の Q Q →

#### README.md Presentate of your software!

- <span id="page-35-0"></span>Badges are great (e.g. <https://img.shields.io/>)
- KISS
- Some people advise to spend as much time on your README. md as on your code.
- I wouldn't go so far. Impress with great code, but don't scare away with ugly README.md

G.  $\Omega$  README.md

#### oddlog - Obiect driven data logging

license MIT npm v0.3.1 build success coverage 66% downloads 250/month

oddlog is a fast JSON object based logging library for node.is.

Being restricted to strings for logging sucks. So we use arbitrary JSON objects instead.

```
const oddlog = require("oddlog"):
const log = oddlog.createLogger("my-app"), child = log.child({user: "max"});
100.handleUncaughtExceptions()
   .info(frandom: 42). "Application startup"):
    .warn({method: "terminate"}, "Procedure initiated.");
```

```
throw new Error("Nah, nothing failed!"):
```
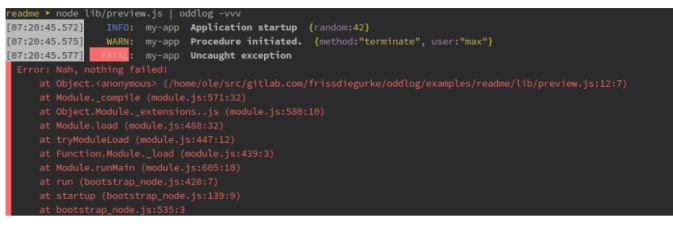

#### Table of Contents

- . Status Que
- · Installation

K ロ ▶ K 個 ▶ K 로 ▶ K 로 ▶ 『로 『 YO Q @

linter files Ensure code quality!

- Use linters (depends on language)
- Continuous Delivery

4 0 8

 $\leftarrow$   $\leftarrow$   $\leftarrow$   $\leftarrow$ Þ  $\rightarrow$   $\rightarrow$   $\rightarrow$  G.

#### .\*ignore Prevent inappropriate files!

- Trailing / for directories
- Leading / for root-only data
- /local/ directory

4 0 8

 $\leftarrow$   $\overline{m}$   $\rightarrow$  $-4$  G.

ヨメ メヨメ

### CHANGELOG.md Your users will thank you.

<http://keepachangelog.com/en/0.3.0/>

G.

ヨメ メヨメ

#### CONTRIBUTING.md Encourage contribution!

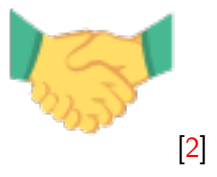

- Ways of contribution
	- Spread the word
	- Report issues
	- Feature requests
- Development setup

...

- Code (quality) standards
	- E.g. [chris.beams.io commit message recommendations](https://chris.beams.io/posts/git-commit/) or [my variant](https://gitlab.com/renato-wiki/core/blob/master/CONTRIBUTING.md#git-commits)
	- Branching practice
- Recognition of contributors
- Contact (e.g. IRC channel)

#### LICENSE Permit according to your ethics!

- No, I will not give examples; I'm not suicidal!
- List of commonly found licenses: <https://spdx.org/licenses/>
- **TL**;DR Legal

4日下

G.

 $QQ$ 

na m≊

**IN** 

#### Issue tracker

- <span id="page-42-0"></span>**•** Report bugs
- Pending/Requested features
- **•** Define Milestones
- Use the Assignee feature
- Swimlanes, Story points, etc.
- Be friendly!

4 0 3

э

 $QQ$ 

 $\equiv$ 

14.1

Merge Requests

- <span id="page-43-0"></span>• Check changed files before merge
- Clone the fork for testing
- Be friendly, but consequent!

4日下

э

Ξ

 $\mathcal{A}$ 

#### Continuous Integration/Delivery

- <span id="page-44-0"></span>**•** Run your linter
- Run your tests
- Keep a badge within your README.md

4 0 8

 $\leftarrow$   $\overline{m}$   $\rightarrow$  $-4$  э

 $QQ$ 

Þ  $\sim$  $\rightarrow$   $\equiv$ 

#### Continuous Deployment

- <span id="page-45-0"></span>**o** Use webhooks
	- Use verification token/secret
- [Git-Auto-Deploy](https://github.com/olipo186/Git-Auto-Deploy)
	- **•** Simple
	- Full power of your shell

4日下

э

Þ  $\rightarrow$   $\rightarrow$   $\rightarrow$ 

 $\sim$  $\sim$ 

#### Wiki

- <span id="page-46-0"></span>**o** Installation and setup
- API documentation
- **·** Usage guides
- General suggestions

4 0 8

4 同 ト

Þ  $\mathbf{p}$  $\rightarrow$   $\equiv$   $\rightarrow$ 

 $-4$ 

G.

#### Wiki

- o Installation and setup
- **API** documentation
- **•** Usage guides
- **•** General suggestions
- If wiki features are not sufficient:
	- ⇒ Setup external wiki
	- $\Rightarrow$  Put a link into README. md and the bundled wiki (don't show anything else in there).

э

 $\Omega$ 

#### "Pages"

- <span id="page-48-0"></span>**•** Static content
- Better presentation of your software
- Demo of your product (for client-side web software)

4日下

э

## "Pages"

- **•** Static content
- Better presentation of your software
- Demo of your product (for client-side web software)

Prefer a plain README.md for presentation:

- KISS
- Always cloned aside your source code (and distributions)

#### Snippets

- <span id="page-50-0"></span>• Simple usage samples
- Related samples (e.g. nginx/systemd/whatever files)

4日下

D.

Þ  $\sim$  $\rightarrow$   $\equiv$ 

**∢ 何 ≯ →** 

 $OQ$ 

<span id="page-51-0"></span>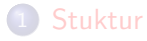

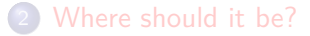

[What is it for?](#page-30-0)

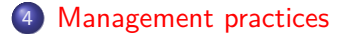

D.

 $299$ 

イロト イ部 トイモ トイモト

- <span id="page-52-0"></span>• Use proper versioning.
	- E.g. <http://semver.org/>
	- Avoid private repositories; don't be ashamed.

G.

イロト イ押ト イヨト イヨト

- Use proper versioning.
	- E.g. <http://semver.org/>
	- Avoid private repositories; don't be ashamed.
- Name properly
	- Same name for repository and package.
	- Avoid case sensitivity  $\Rightarrow$  use lower-case.
	- Avoid spaces.
	- Consider the best name scope.

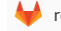

renato-wiki / plugins / plugin-markdown ~

- Use proper versioning.
	- E.g. <http://semver.org/>
	- Avoid private repositories; don't be ashamed.
- Name properly
	- Same name for repository and package.
	- Avoid case sensitivity  $\Rightarrow$  use lower-case.
	- Avoid spaces.
	- Consider the best name scope.
- Disable unused features.
	- E.g. if your project has been superseded, make this clear within the README.md and disable issue reports.

renato-wiki / plugins / plugin-markdown v

- Use proper versioning.
	- E.g. <http://semver.org/>
	- Avoid private repositories; don't be ashamed.
- Name properly
	- Same name for repository and package.
	- Avoid case sensitivity  $\Rightarrow$  use lower-case.
	- Avoid spaces.
	- Consider the best name scope.
- Disable unused features.
	- E.g. if your project has been superseded, make this clear within the README.md and disable issue reports.
- Utilize the project description, icon, etc.

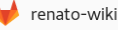

renato-wiki / plugins / plugin-markdown ~

- Use proper versioning.
	- E.g. <http://semver.org/>
	- Avoid private repositories; don't be ashamed.
- Name properly
	- Same name for repository and package.
	- Avoid case sensitivity  $\Rightarrow$  use lower-case.
	- Avoid spaces.
	- Consider the best name scope.
- Disable unused features.
	- E.g. if your project has been superseded, make this clear within the README.md and disable issue reports.
- Utilize the project description, icon, etc.
- You may or may not want to create templates for new issues and merge requests.

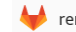

renato-wiki / plugins / plugin-markdown ~

- Use proper versioning.
	- E.g. <http://semver.org/>
	- Avoid private repositories; don't be ashamed.
- Name properly
	- Same name for repository and package.
	- Avoid case sensitivity  $\Rightarrow$  use lower-case.
	- Avoid spaces.
	- Consider the best name scope.
- Disable unused features.
	- E.g. if your project has been superseded, make this clear within the README.md and disable issue reports.
- Utilize the project description, icon, etc.
- You may or may not want to create templates for new issues and merge requests.
- Care for your repository size.
	- Remove unused big files from repository entirely!

 $\Omega$ 

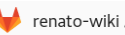

renato-wiki / plugins / plugin-markdown ~

- Use proper versioning.
	- E.g. <http://semver.org/>
	- Avoid private repositories; don't be ashamed.
- Name properly
	- Same name for repository and package.
	- Avoid case sensitivity  $\Rightarrow$  use lower-case.
	- Avoid spaces.
	- Consider the best name scope.
- Disable unused features.
	- E.g. if your project has been superseded, make this clear within the README.md and disable issue reports.

renato-wiki / plugins / plugin-markdown ~

- Utilize the project description, icon, etc.
- You may or may not want to create templates for new issues and merge requests.
- Care for your repository size.
	- Remove unused big files from repository entirely!
- Validate feature requests ASAP.

 $\Omega$ 

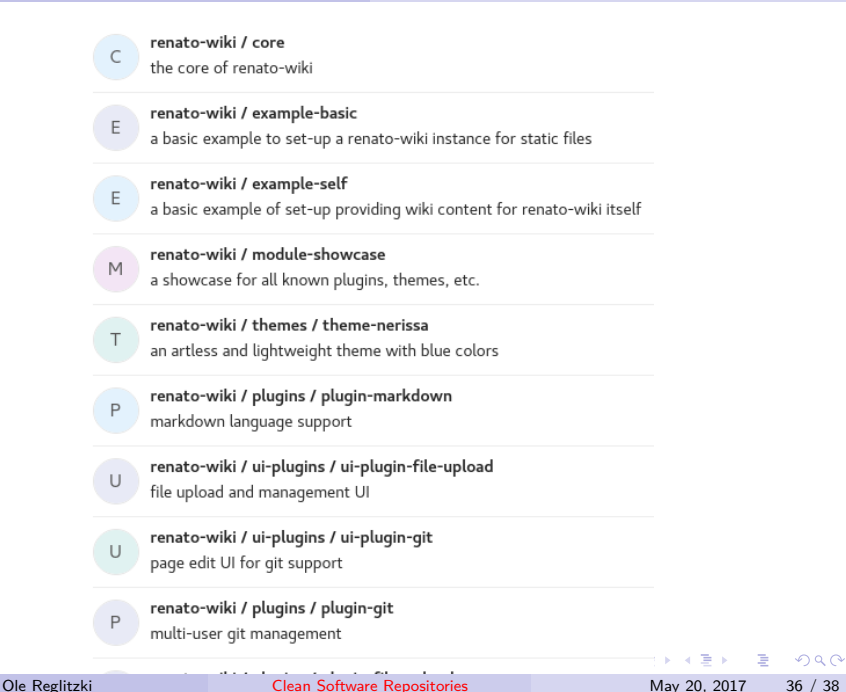

<span id="page-60-0"></span>**•** removing repositories without good reasons.

画  $ORO$ 

 $4$  ロ }  $4$   $\overline{m}$  }  $4$   $\overline{m}$  }  $4$   $\overline{m}$  }

- **•** removing repositories without good reasons.
- **•** being impolite.

重  $2990$ 

 $4$  ロ }  $4$   $\overline{m}$  }  $4$   $\overline{m}$  }  $4$   $\overline{m}$  }

- removing repositories without good reasons.
- **•** being impolite.
- releasing half-baked Software. (e.g. version 1.0.0)
	- Make it open-sourced anyways :D

G.

 $\Omega$ 

 $\mathbf{A} \times \mathbf{A}$  . The  $\mathbf{A}$ 

э.

4 **D F** 

- **•** removing repositories without good reasons.
- **•** being impolite.
- releasing half-baked Software. (e.g. version 1.0.0)
	- Make it open-sourced anyways :D
- violating licenses.
	- Inter-platform copying may very well be license violation. Read the ToS :-(

目

 $QQ$ 

 $\rightarrow$   $\pm$ 

- **•** removing repositories without good reasons.
- **•** being impolite.
- releasing half-baked Software. (e.g. version 1.0.0)
	- Make it open-sourced anyways :D
- violating licenses.
	- Inter-platform copying may very well be license violation. Read the ToS :-(
- starting a new competing project
	- Issue feature requests
	- Wait for some sort of validation
	- Create merge requests

 $\Omega$ 

**ALCOHOL:** 

- **•** removing repositories without good reasons.
- **•** being impolite.
- releasing half-baked Software. (e.g. version 1.0.0)
	- Make it open-sourced anyways :D
- violating licenses.
	- Inter-platform copying may very well be license violation. Read the ToS :-(
- starting a new competing project
	- Issue feature requests
	- Wait for some sort of validation
	- Create merge requests
	- Unless you have good reasons to (e.g. bad management/code quality)

G.  $\Omega$ 

# <span id="page-66-0"></span>Thanks for your attention!

# \\_(ツ)\_/`

目

**← ロ → → ← 何 →** 

Þ  $\rightarrow$   $\rightarrow$   $\rightarrow$ 

 $\sim$ 

<span id="page-67-0"></span>F <https://gitlab.com/>

<span id="page-67-1"></span>F <https://www.emojione.com/developers/free-license>

G.

イロト イ押ト イヨト イヨト